## **ANEXO N°15**

## **NOTIFICACIÓN A LA AUTORIDAD**

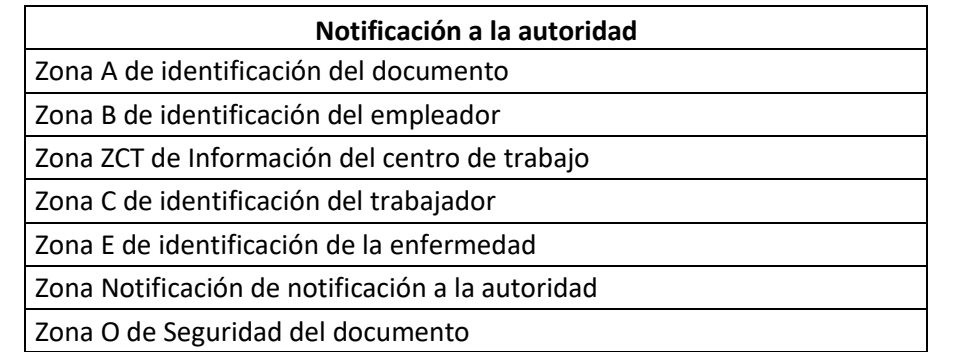

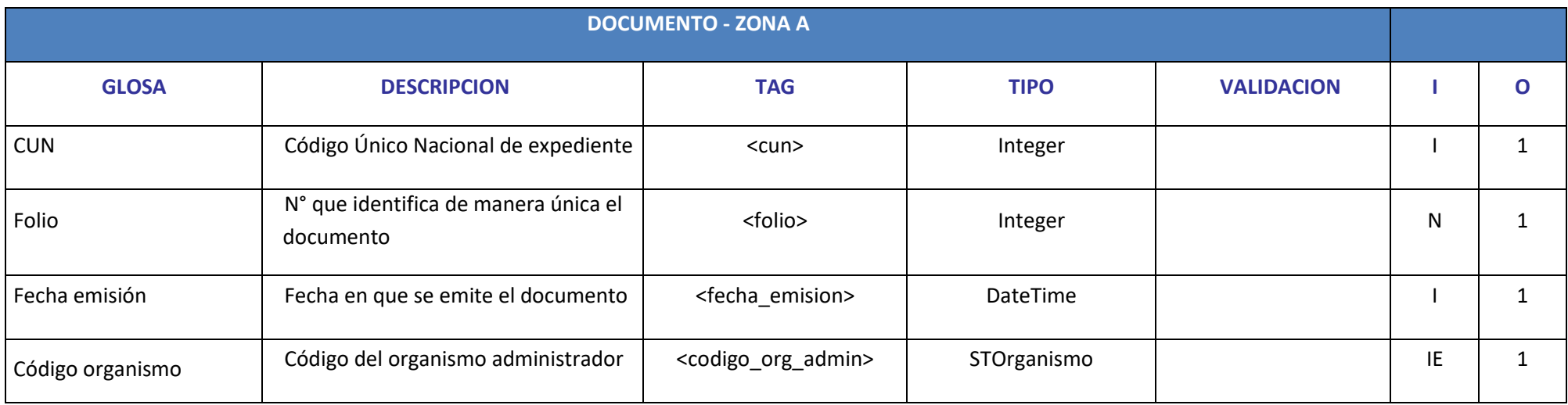

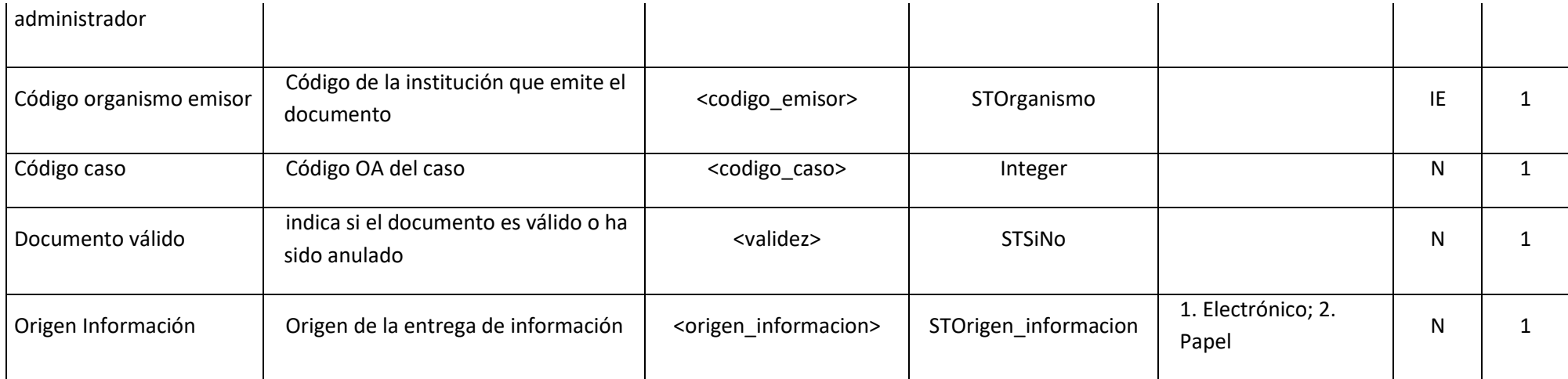

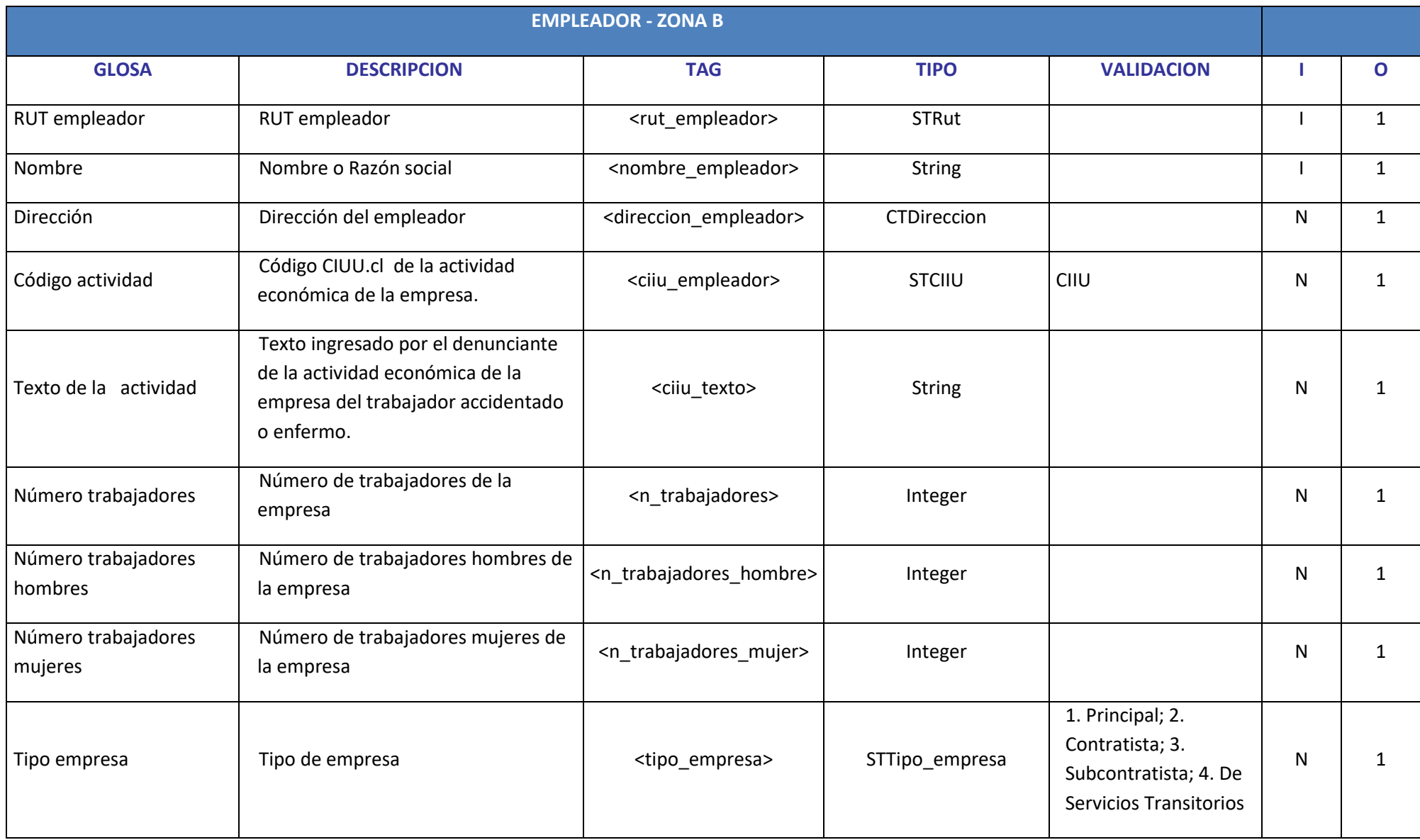

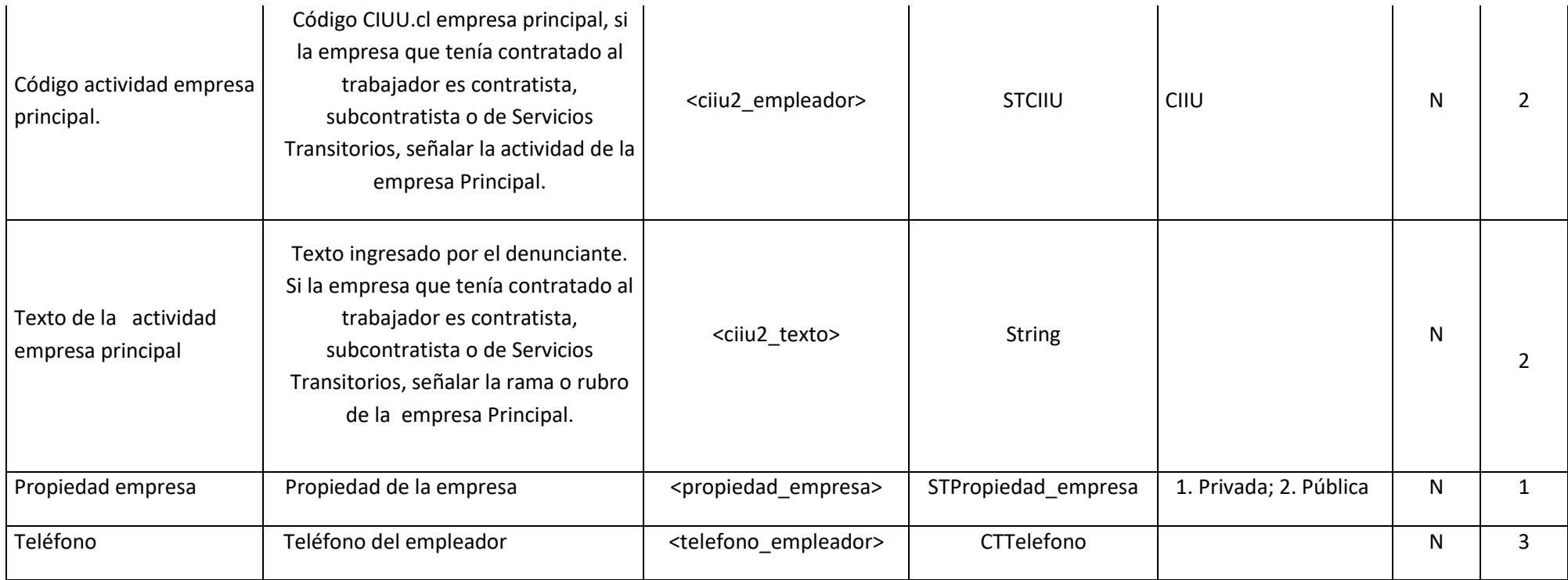

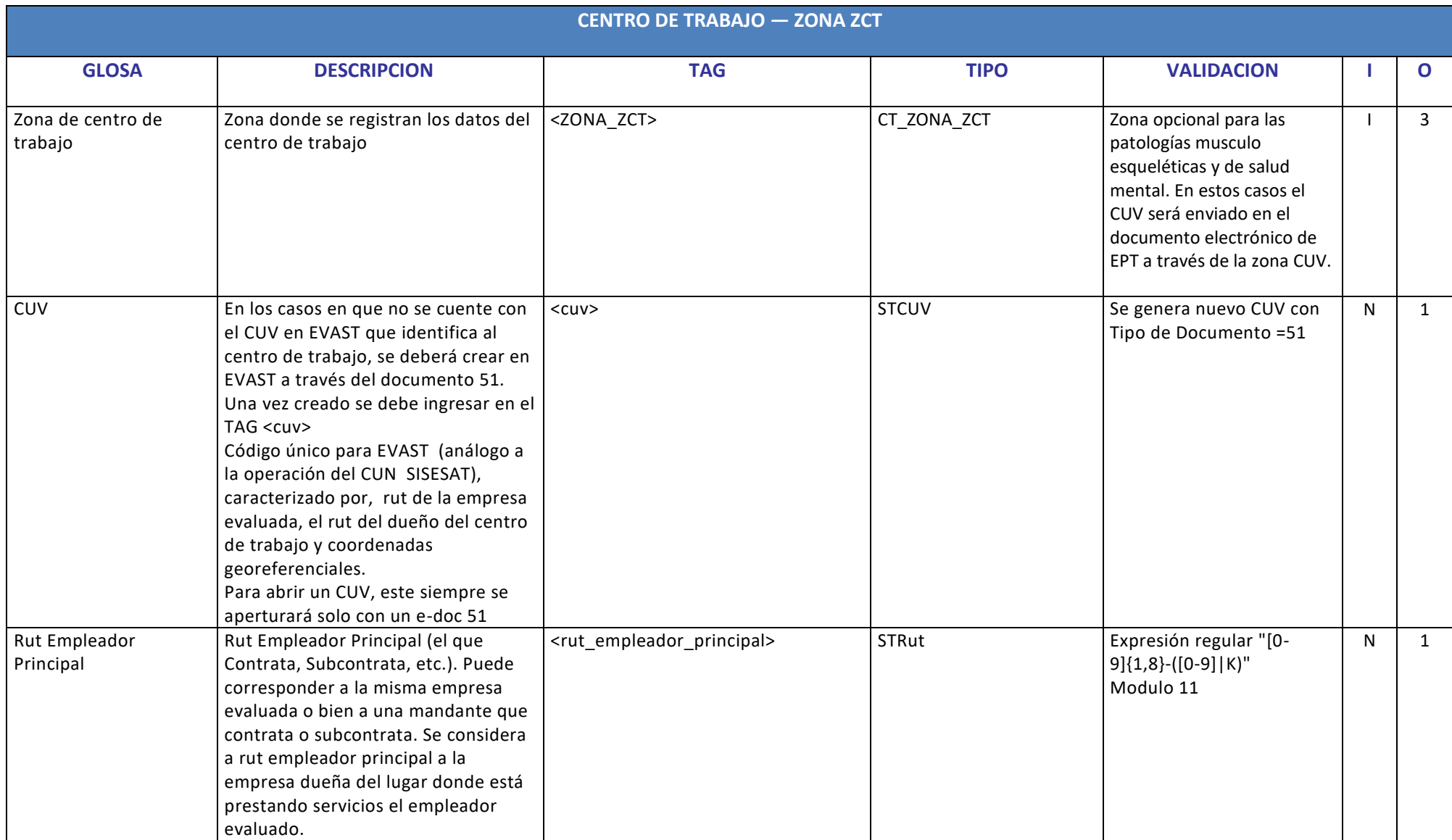

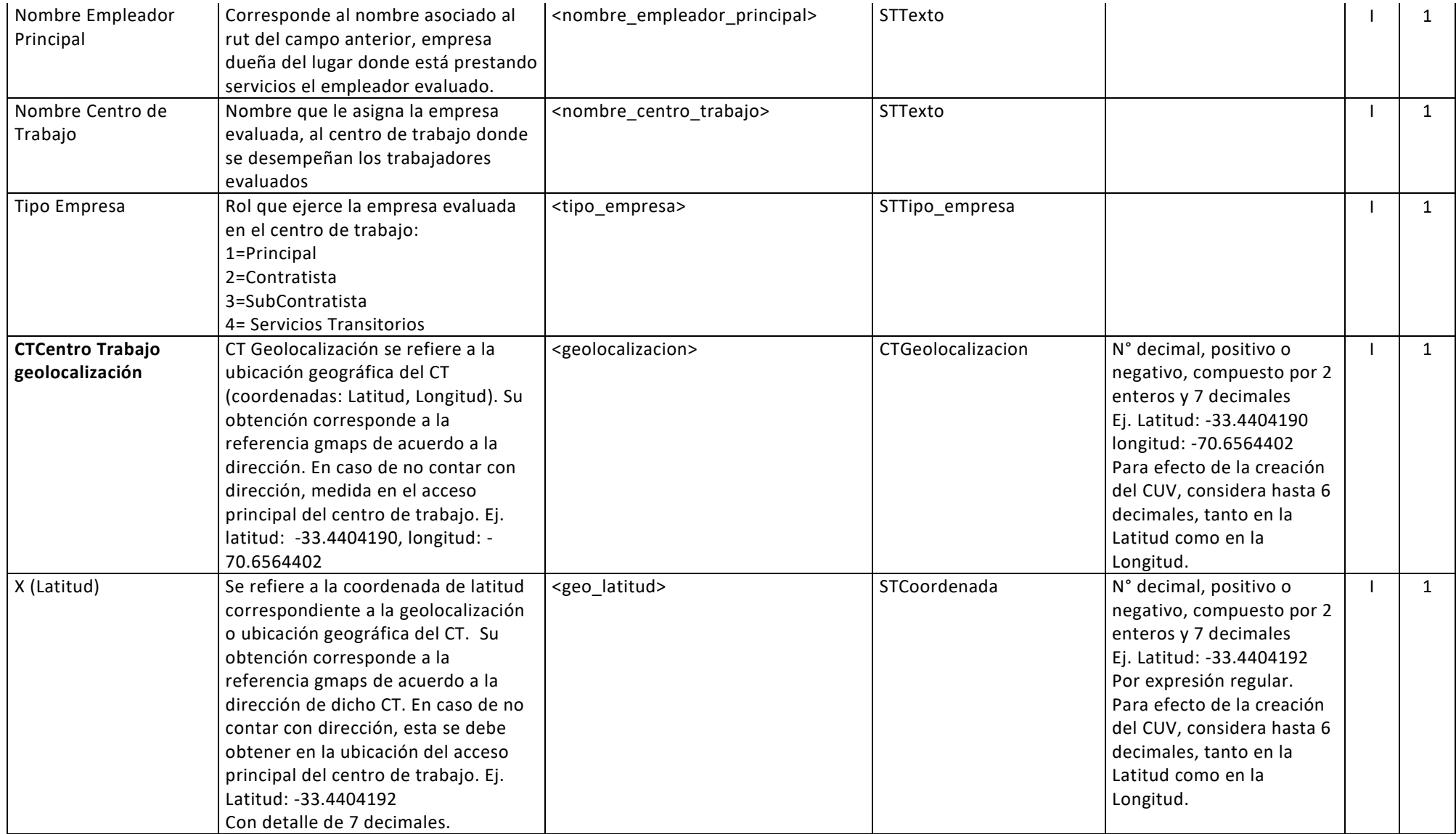

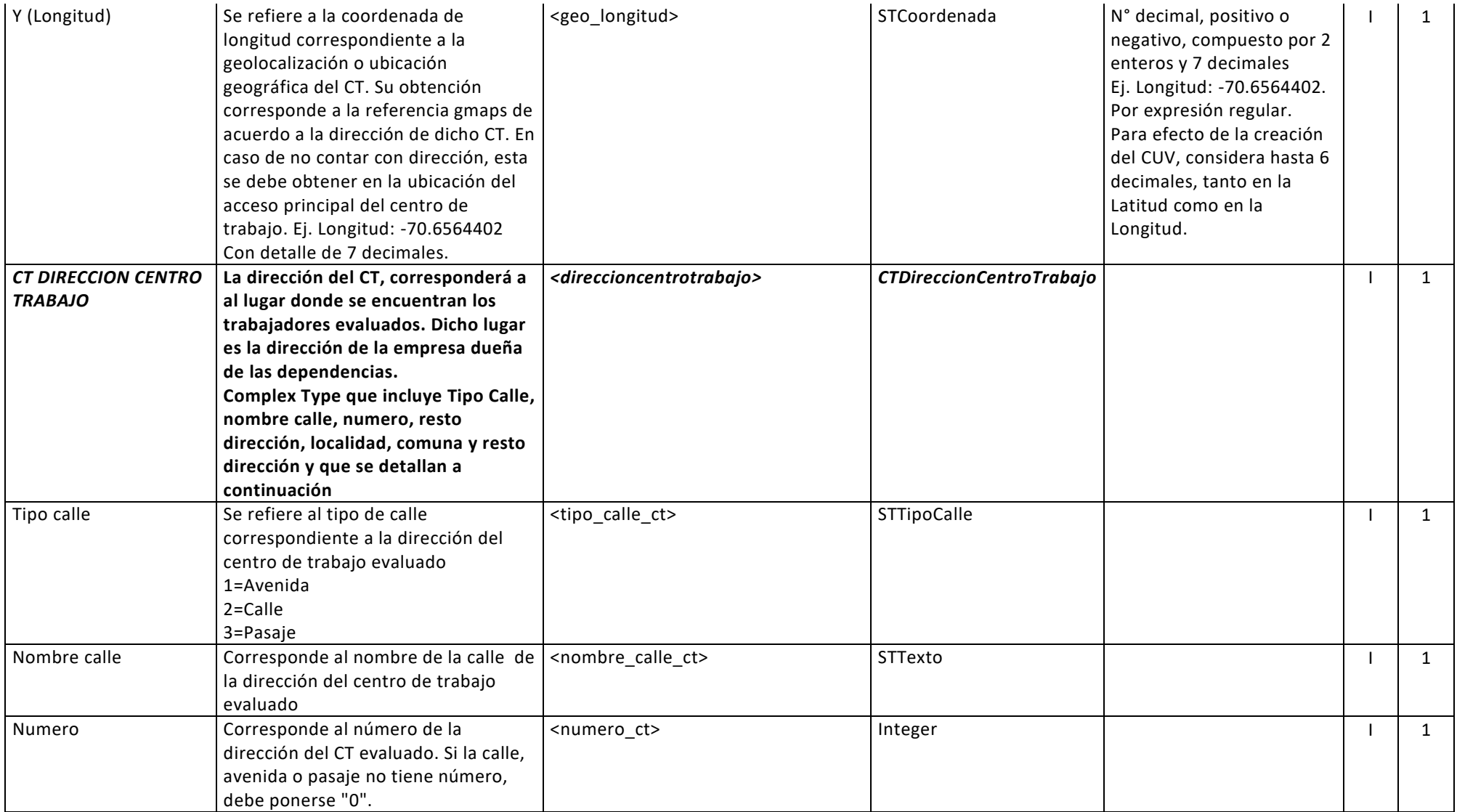

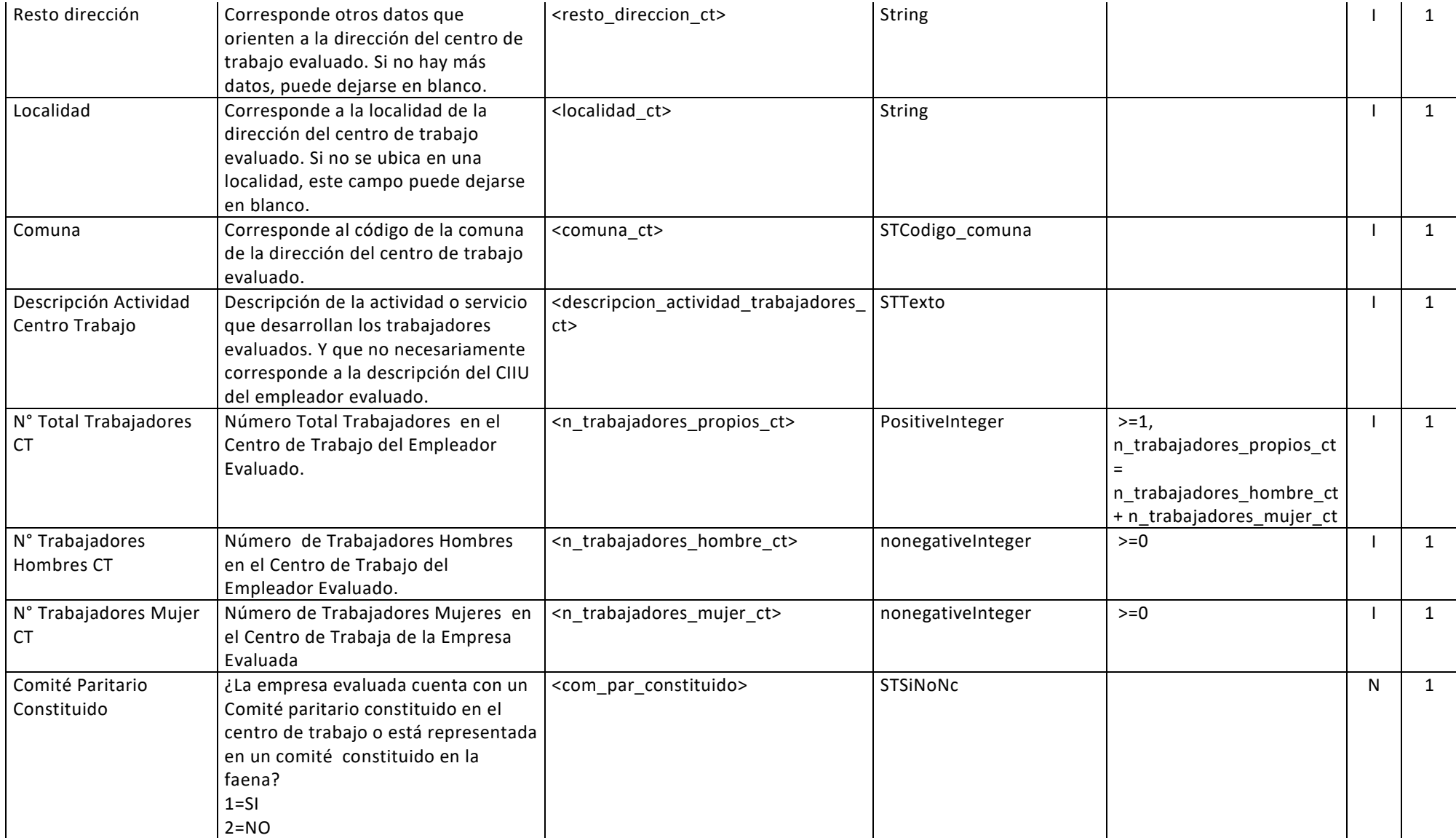

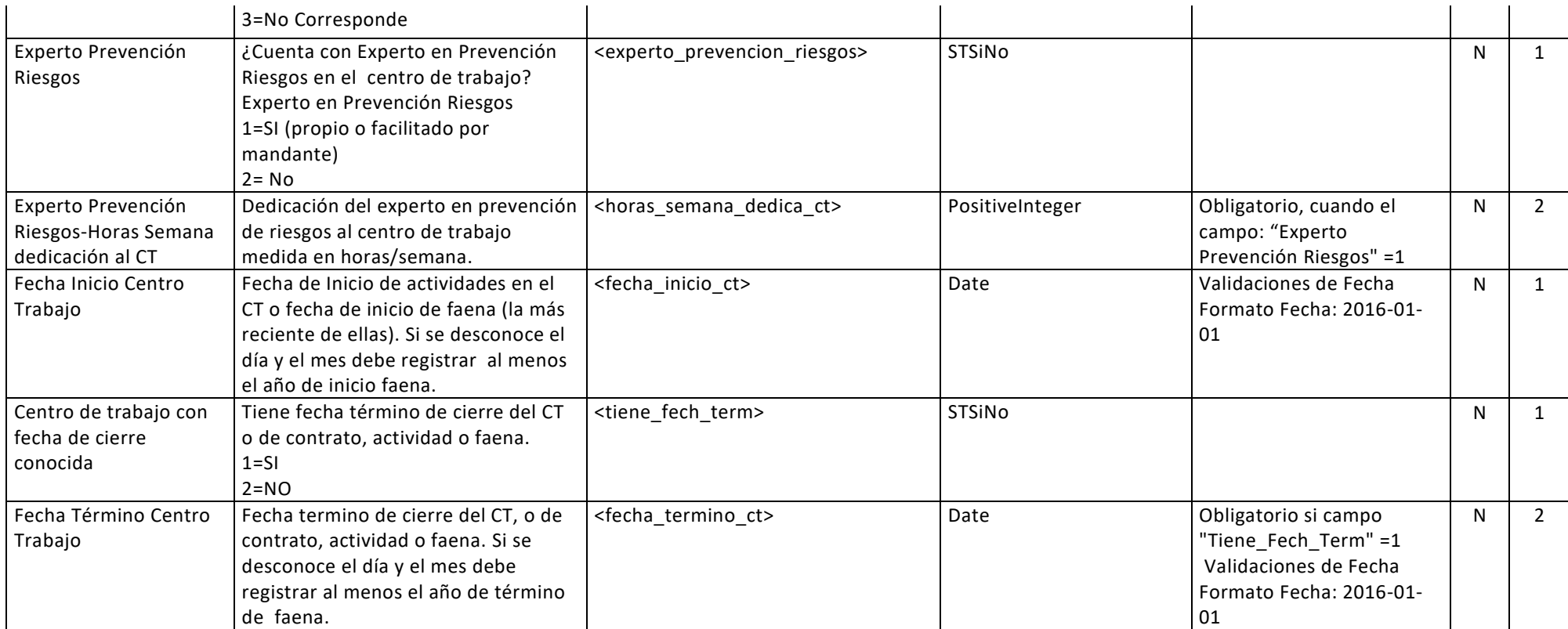

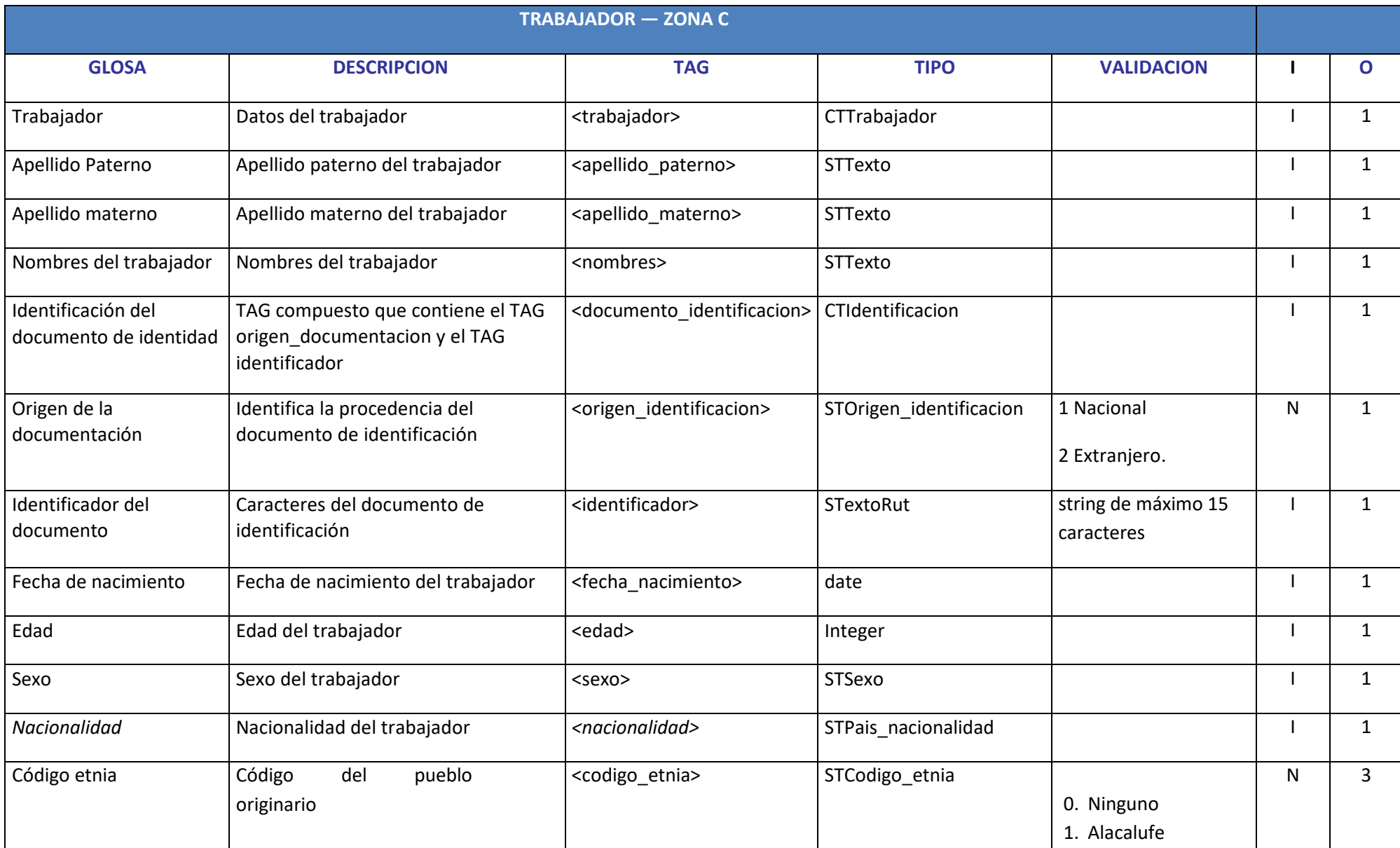

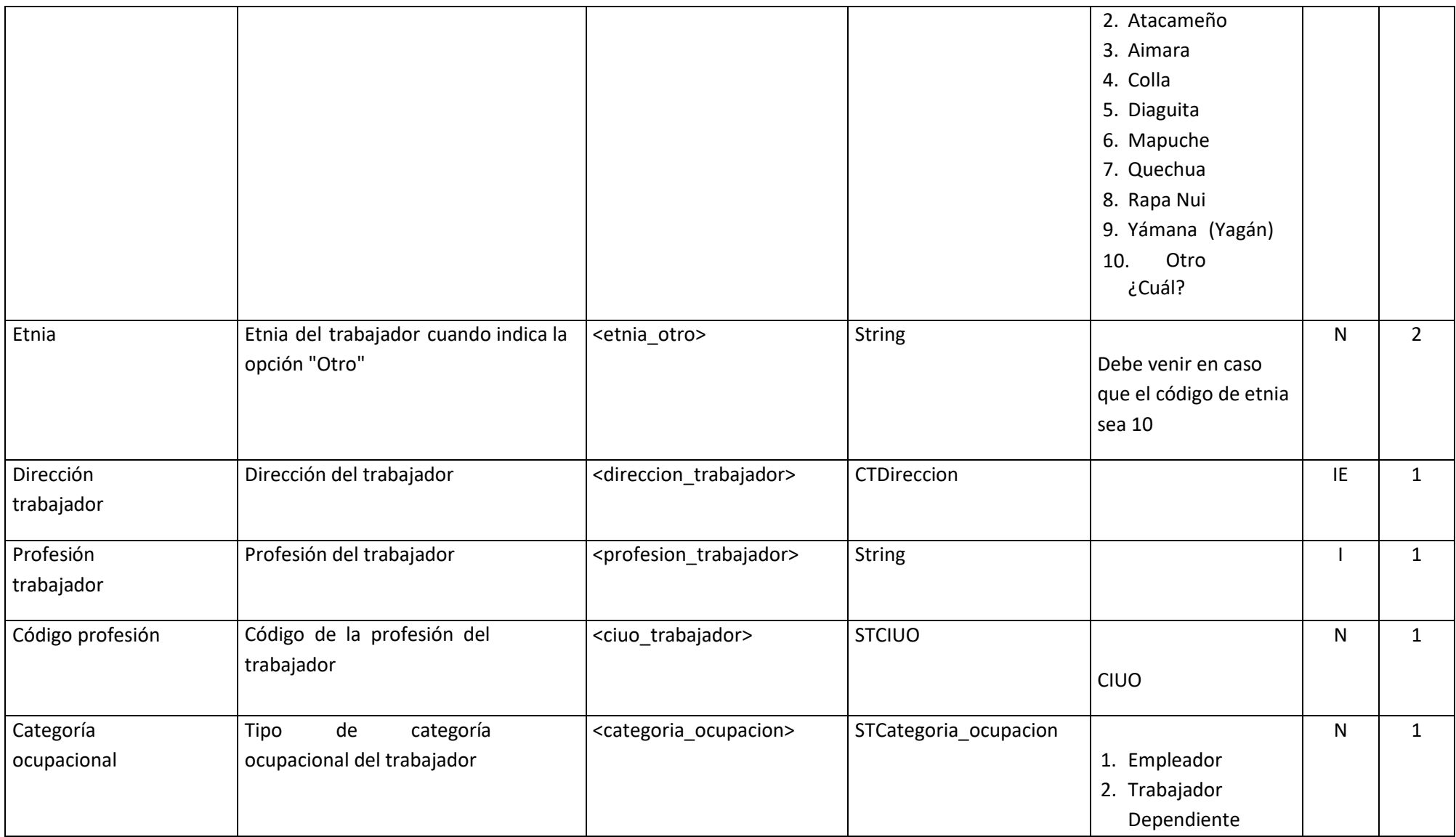

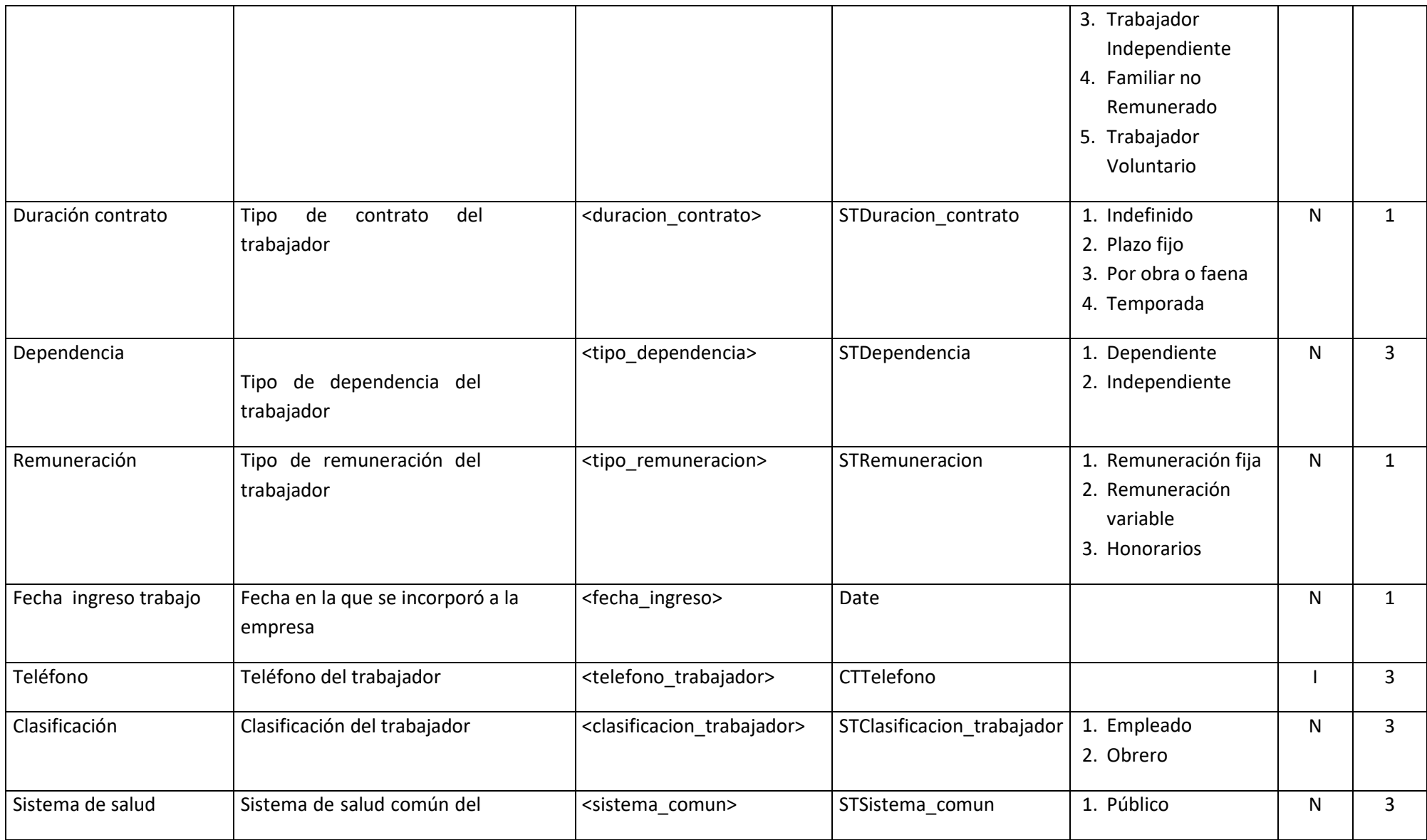

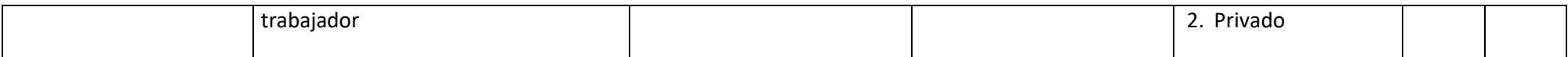

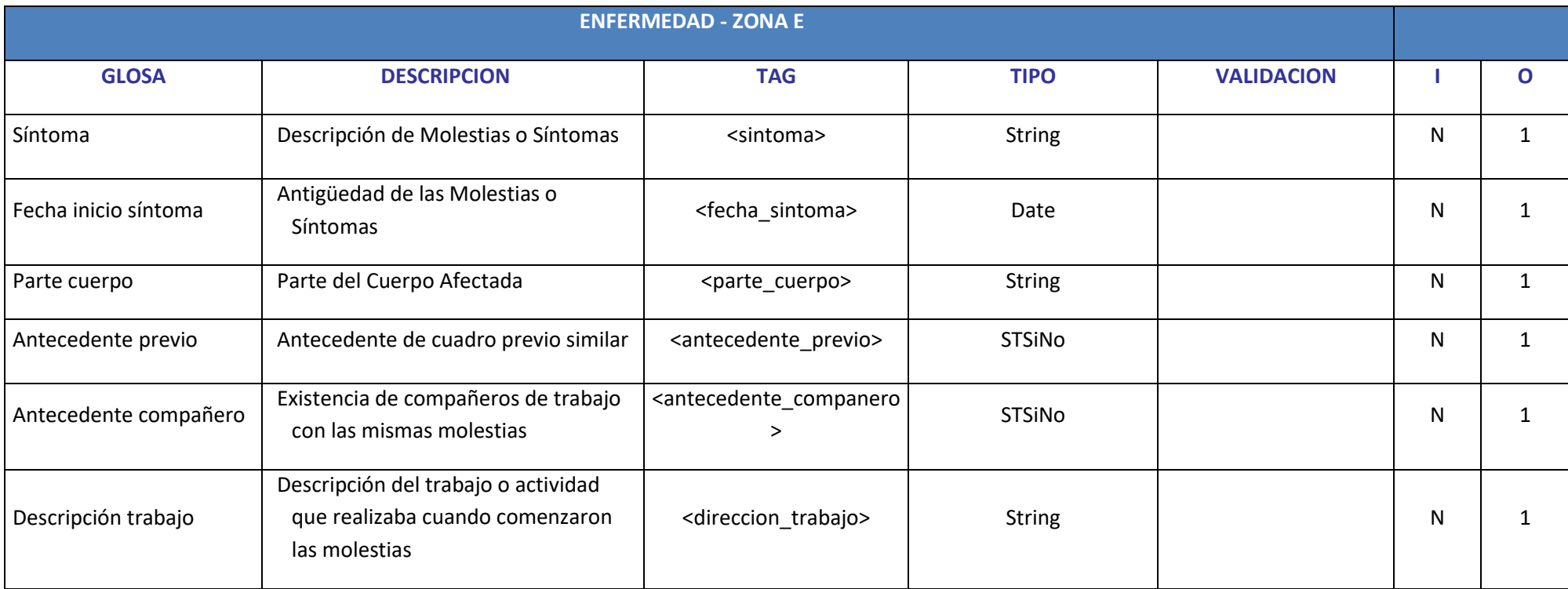

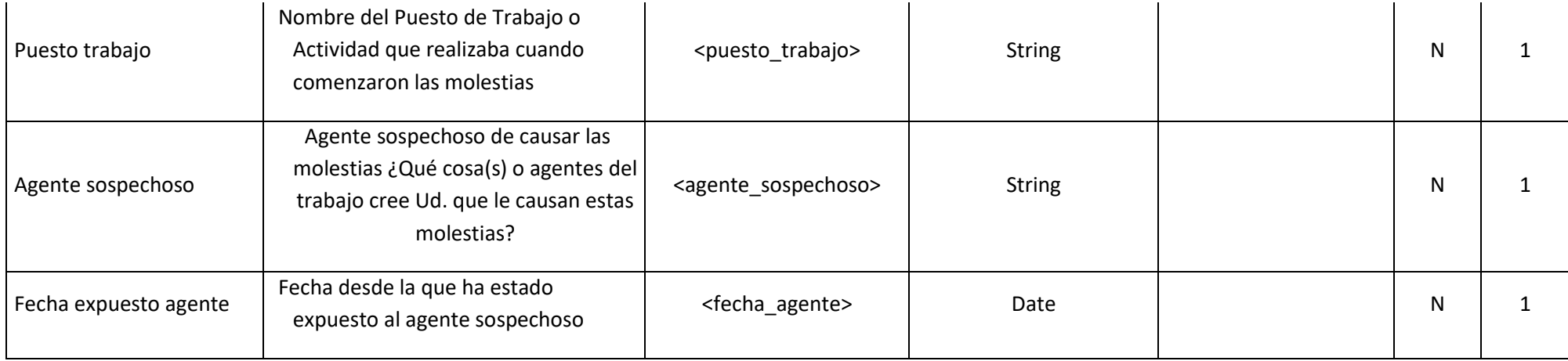

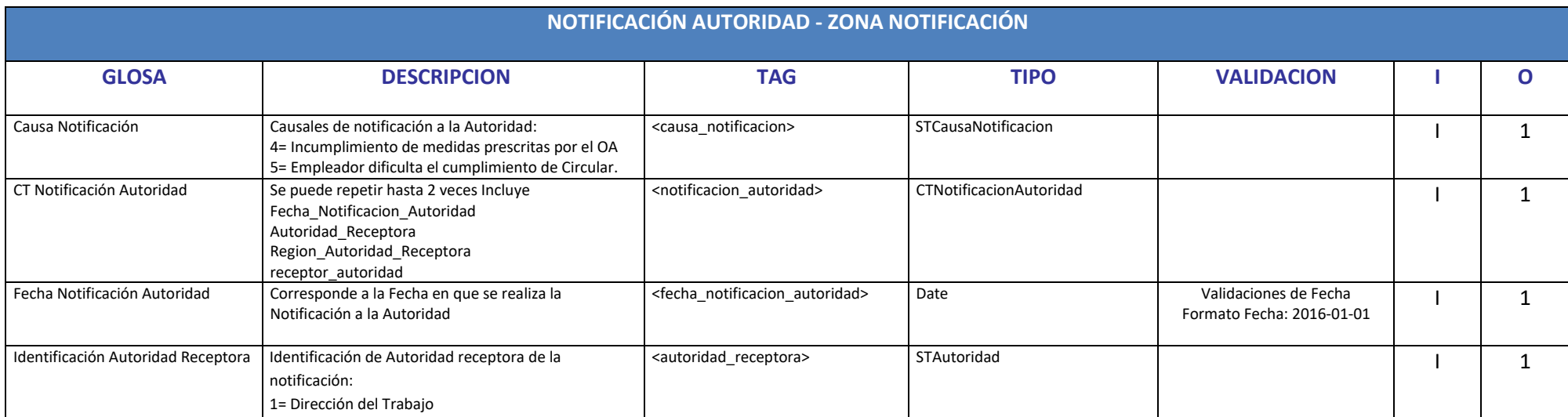

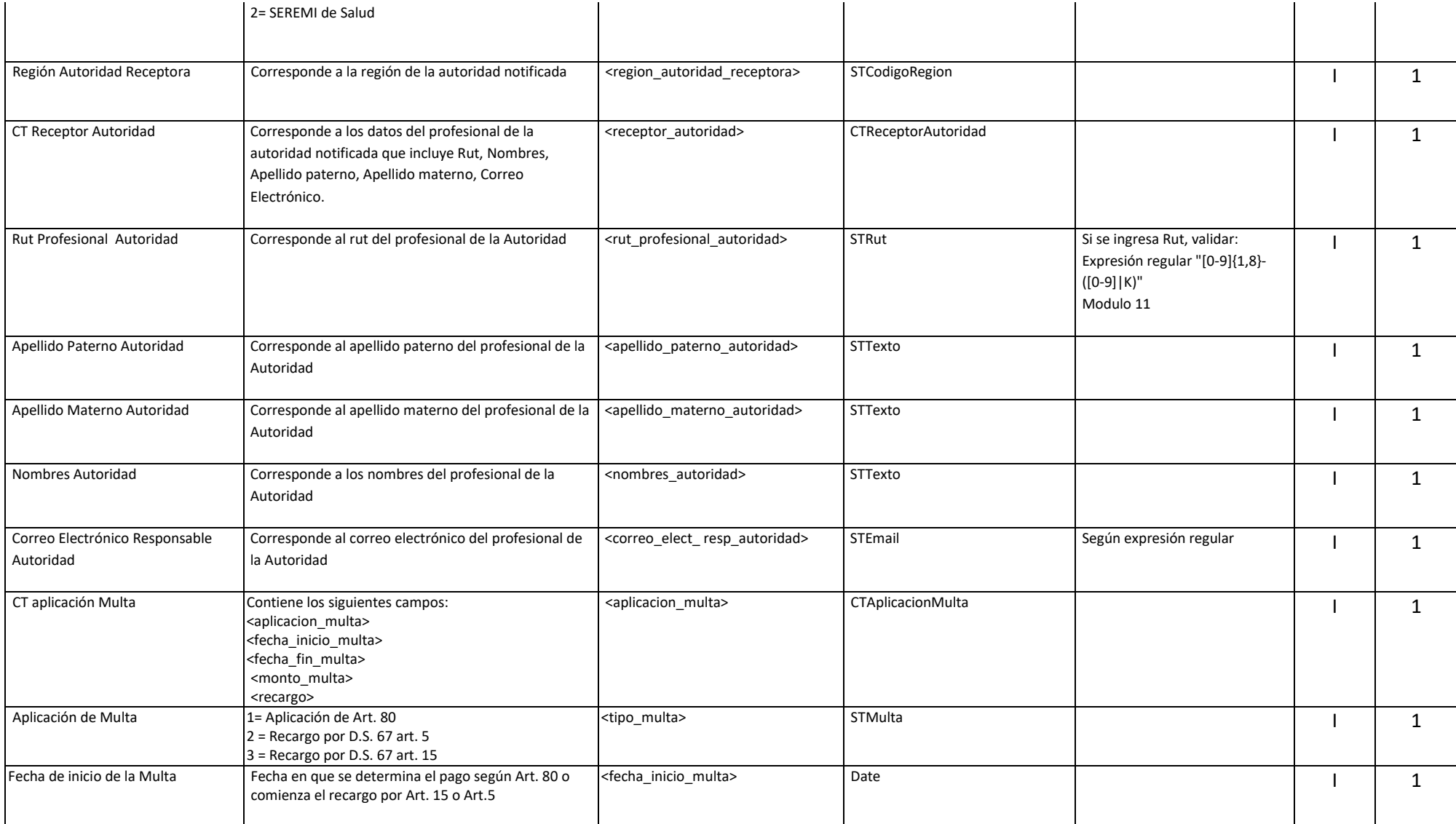

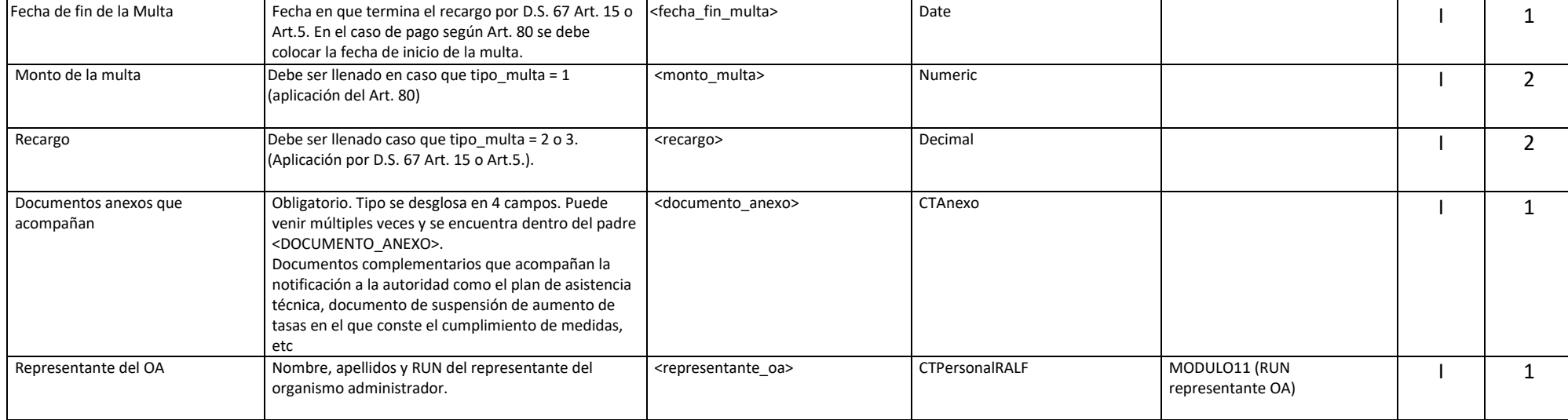